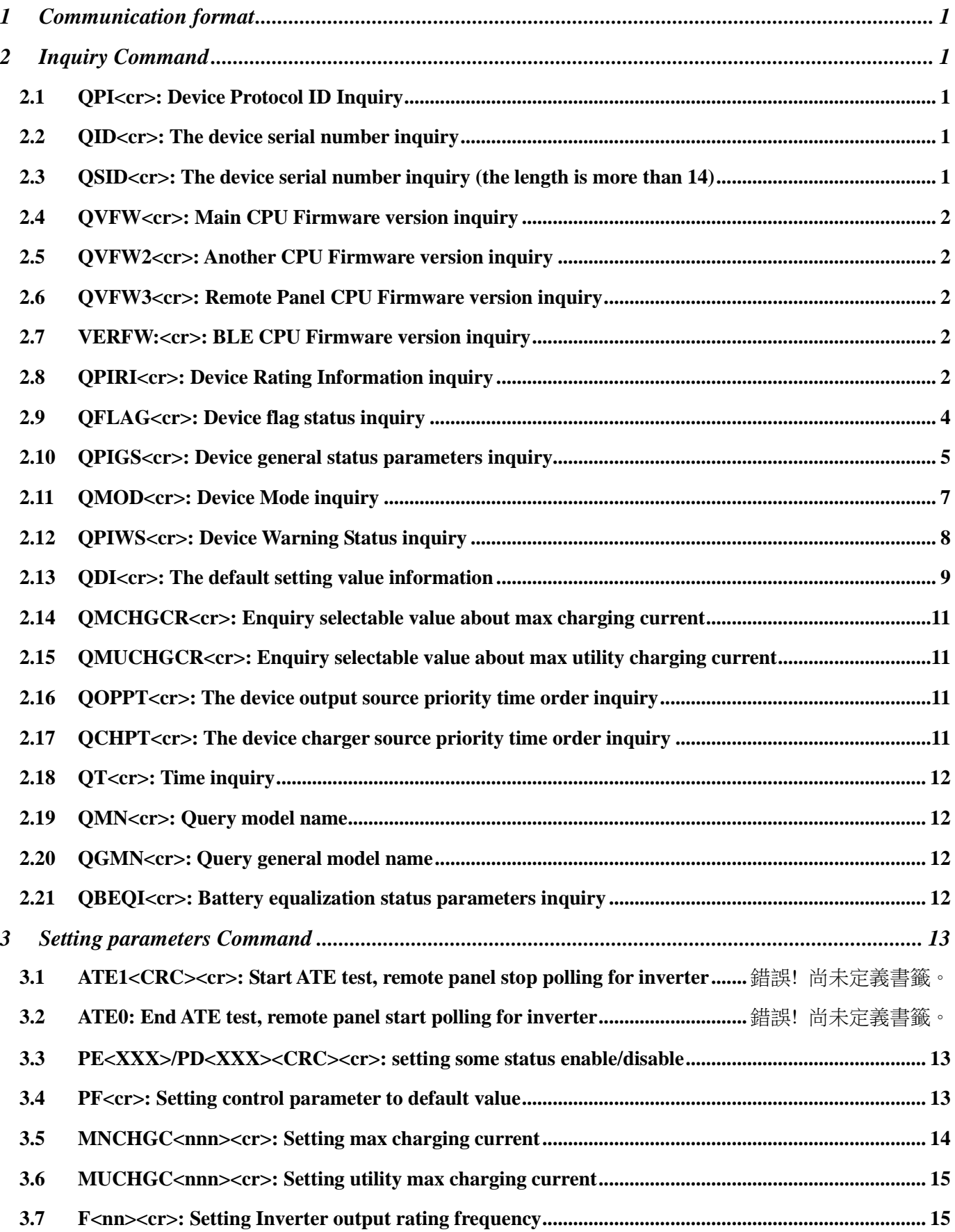

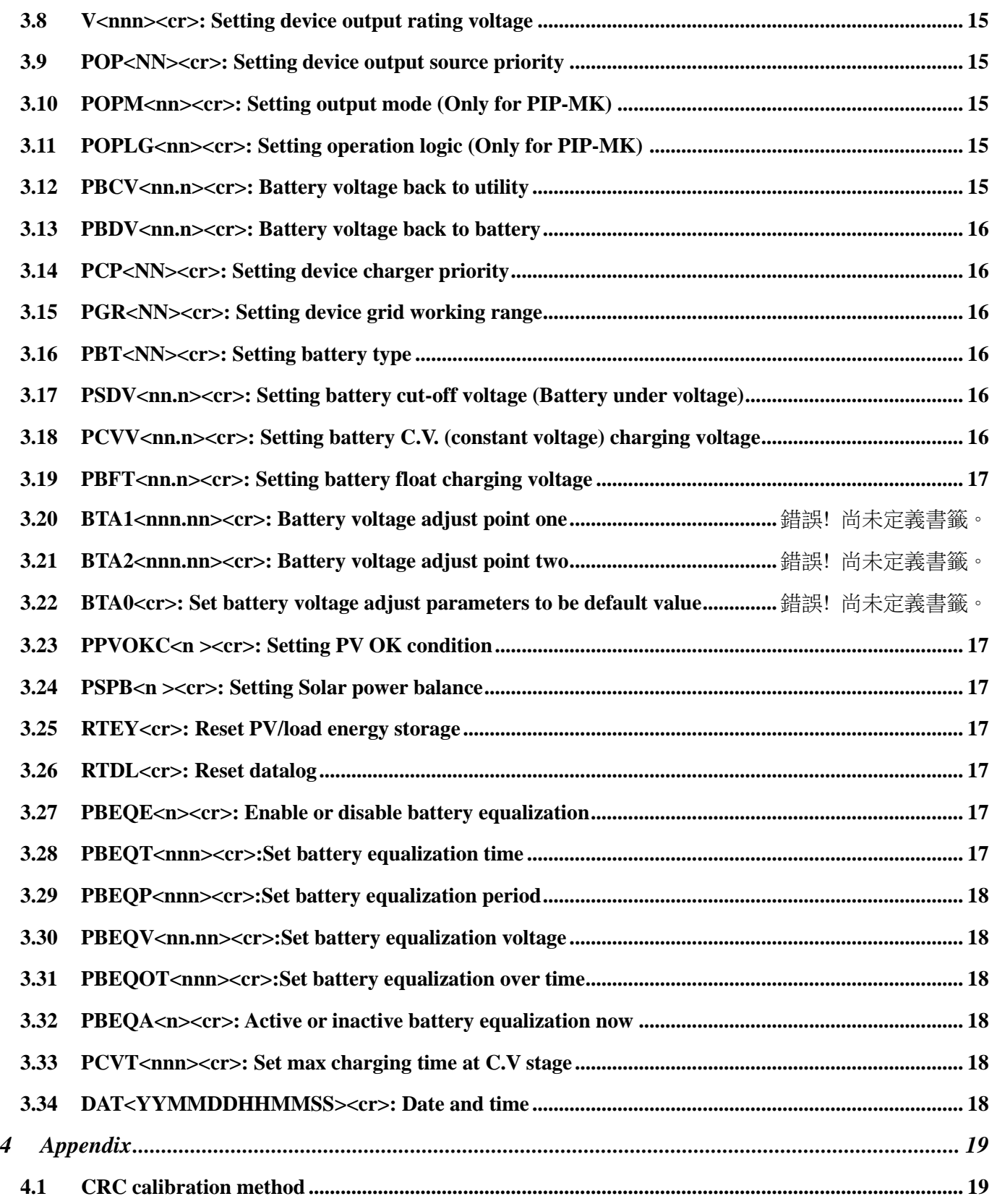

#### **RJ45 to RS232 cable between computer and device**

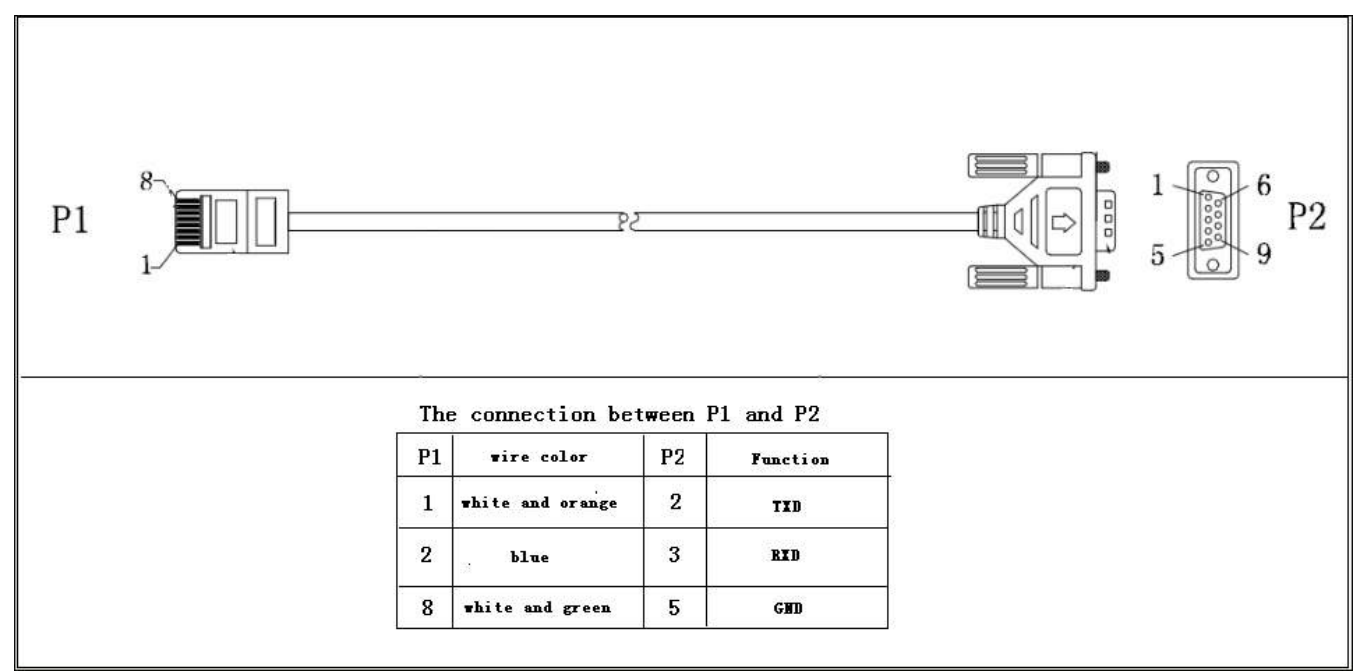

# <span id="page-2-0"></span>**1 Communication format**

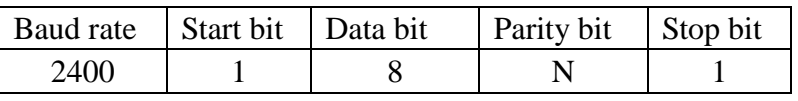

# <span id="page-2-2"></span><span id="page-2-1"></span>**2 Inquiry Command**

### **2.1 QPI<cr>: Device Protocol ID Inquiry**

Computer: QPI<CRC><cr> Device: (PI<NN> <CRC><cr> N is an integer number ranging from 0 to 9. Function: To request the device Protocol ID. Protocol ID distribution: 30 for PIP series

## <span id="page-2-3"></span>**2.2 QID<cr>: The device serial number inquiry**

Computer: QID <CRC><cr> Device: (XXXXXXXXXXXXXX <CRC><cr>

<span id="page-2-4"></span>**2.3 QSID<cr>: The device serial number inquiry (the length is more than 14)**

Computer: QSID<CRC><cr> Device: (NNXXXXXXXXXXXXXXXXXXXX <CRC><cr> NN: Serial number valid length, X: Serial number, invalid part is filled as '0', total X is 20.

## <span id="page-3-0"></span>**2.4 QVFW<cr>: Main CPU Firmware version inquiry**

Computer: OVFW<CRC><cr> Device: (VERFW:<NNNNNN.NN><CRC><cr>  $\langle N \rangle$  is a HEX number from 0...9 or A E. Example: Computer: QVFW<CRC><cr> Device: (VERFW:00123.01<CRC><cr> 00123: firmware series number:  $01:$  version

## <span id="page-3-1"></span>**2.5 QVFW2<cr>: Another CPU Firmware version inquiry**

Computer: OVFW2<CRC><cr> Inverter: (VERFW2: <NNNNN.NN><CRC><cr>  $\langle N \rangle$  is a HEX number from 0...9 or A...F.

### <span id="page-3-2"></span>**2.6 QVFW3<cr>: Remote Panel CPU Firmware version inquiry**

Computer: QVFW3<CRC><cr> Inverter: (VERFW: <NNNNN.NN><CRC><cr>  $\langle N \rangle$  is a HEX number from 0...9 or A...F.

# <span id="page-3-3"></span>**2.7 VERFW:<cr>: BLE CPU Firmware version inquiry**

Computer: VERFW:<CRC><cr> Inverter: (VERFW: <NNNNN.NN><CRC><cr>  $\langle N \rangle$  is a HEX number from 0...9 or A.

### <span id="page-3-4"></span>**2.8 QPIRI<cr>: Device Rating Information inquiry**

### Computer: QPIRI<CRC><cr>

Device: (BBB.B CC.C DDD.D EE.E FF.F HHHH IIII JJ.J KK.K JJ.J KK.K LL.L O PP QQ0 O P Q R SS T U VV.V W X<CRC><cr>

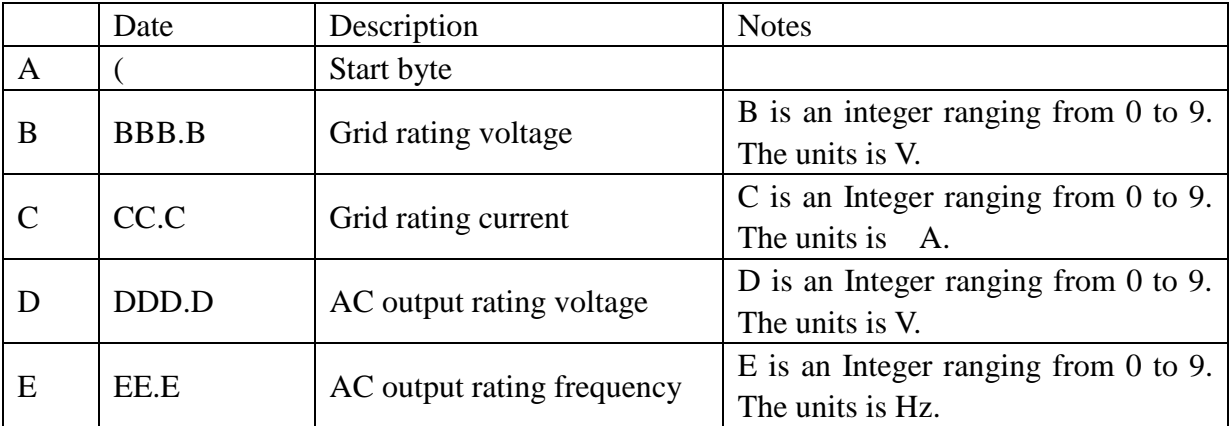

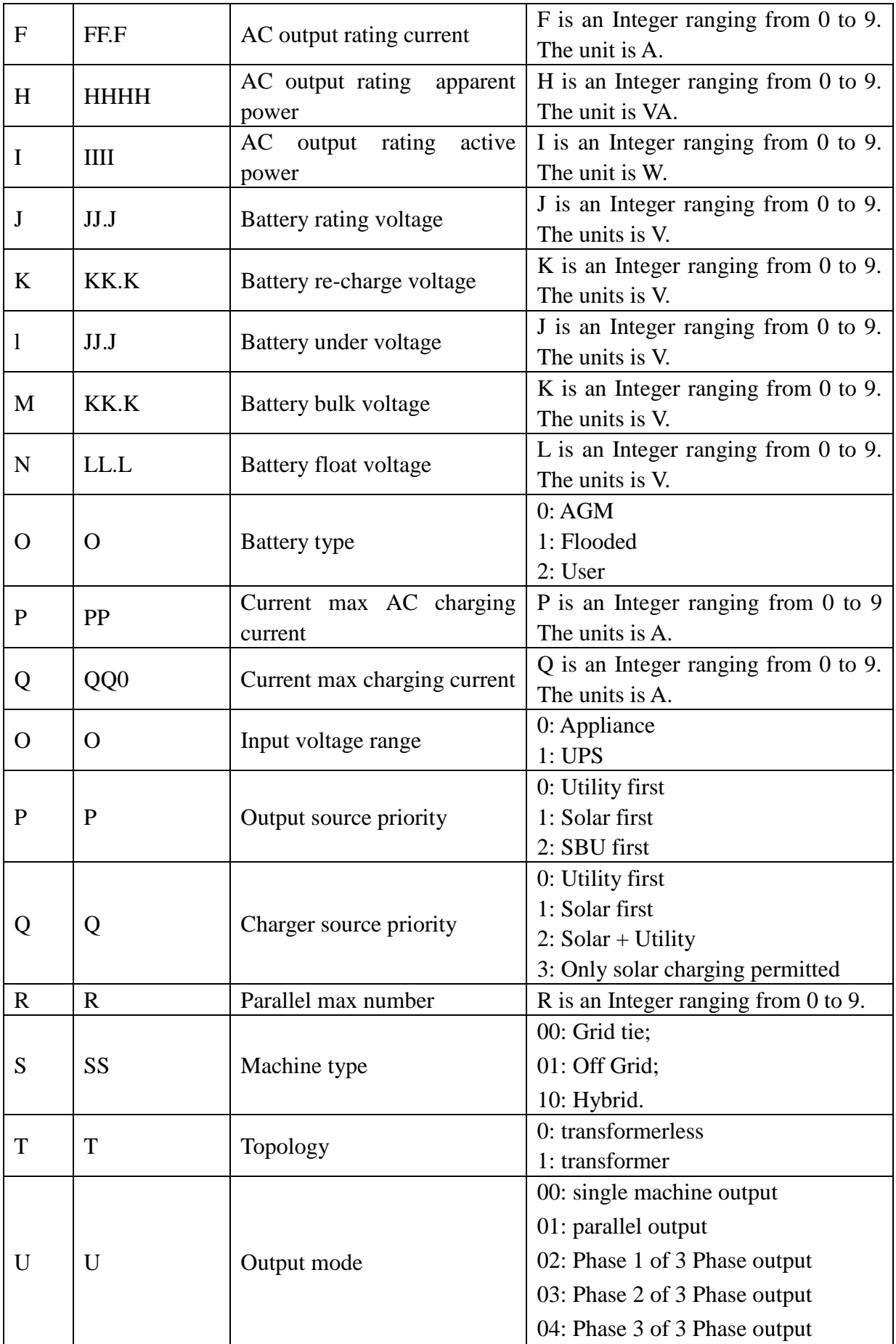

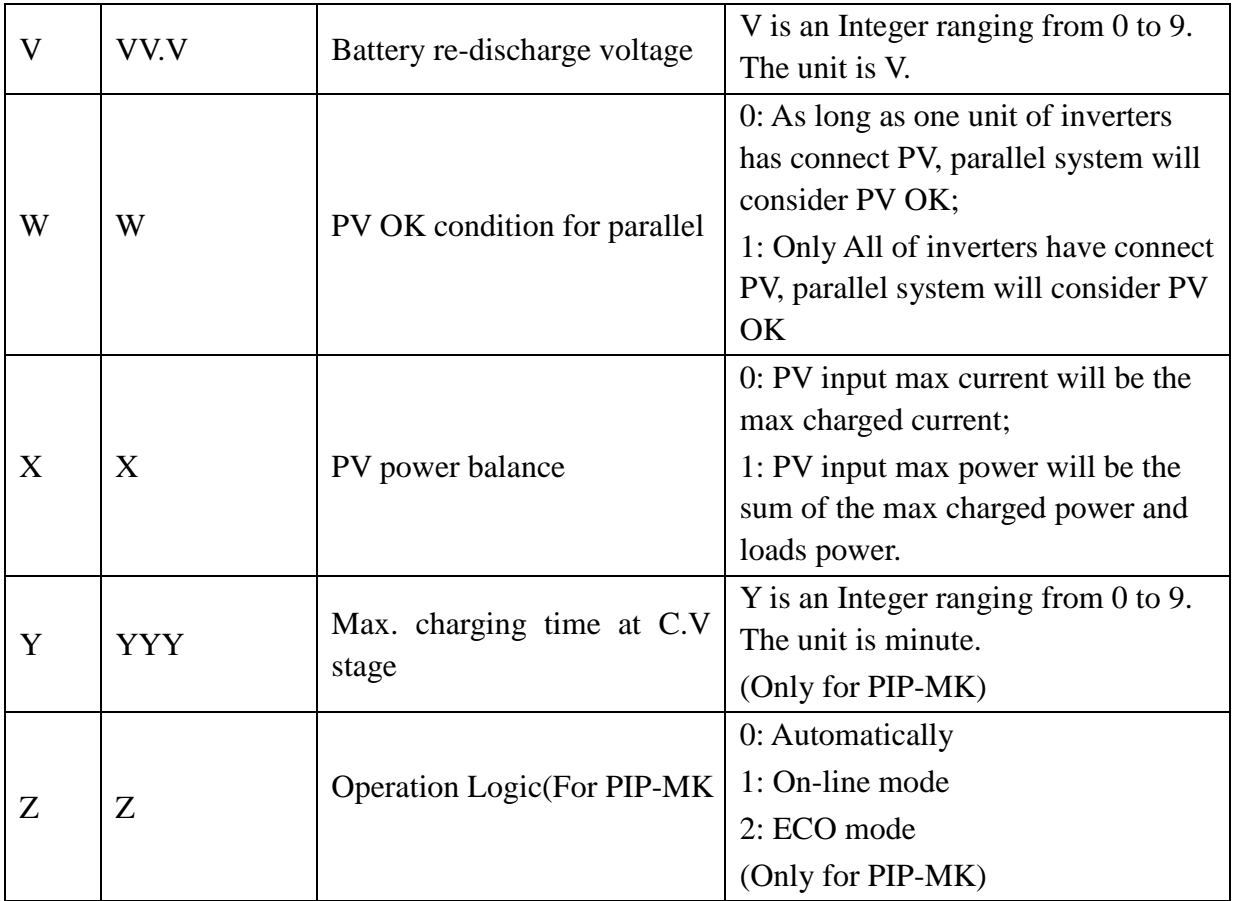

# <span id="page-5-0"></span>**2.9 QFLAG<cr>: Device flag status inquiry**

ExxxDxxx is the flag status. E means enable, D means disable

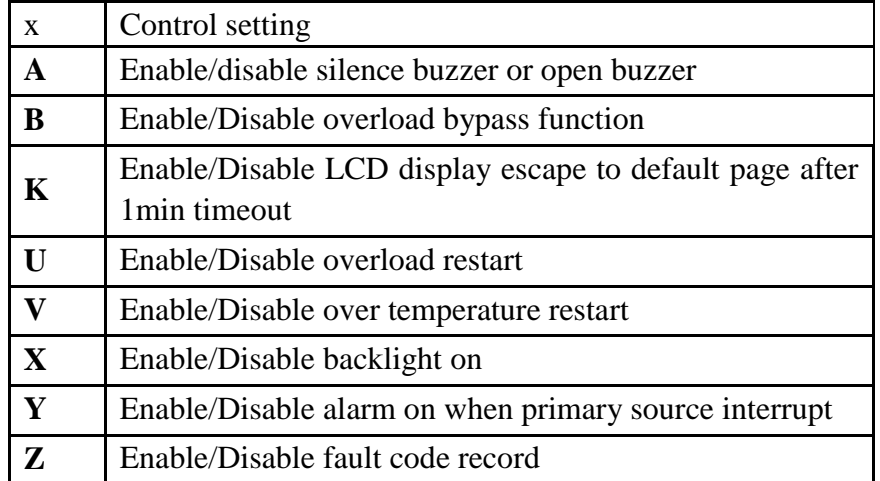

Example:

Computer: QFLAG <CRC><cr>

Device: (ExxxDxxx <CRC><cr>

# <span id="page-6-0"></span>**2.10 QPIGS<cr>: Device general status parameters inquiry**

Computer: QPIGS <CRC><cr>

Device: (BBB.B CC.C DDD.D EE.E FFFF GGGG HHH III JJ.JJ KKK OOO TTTT EE.E UUU.U WW.WW PPPPP b7b6b5b4b3b2b1b0 QQ VV MMMMM b10b9b8<CRC><cr>

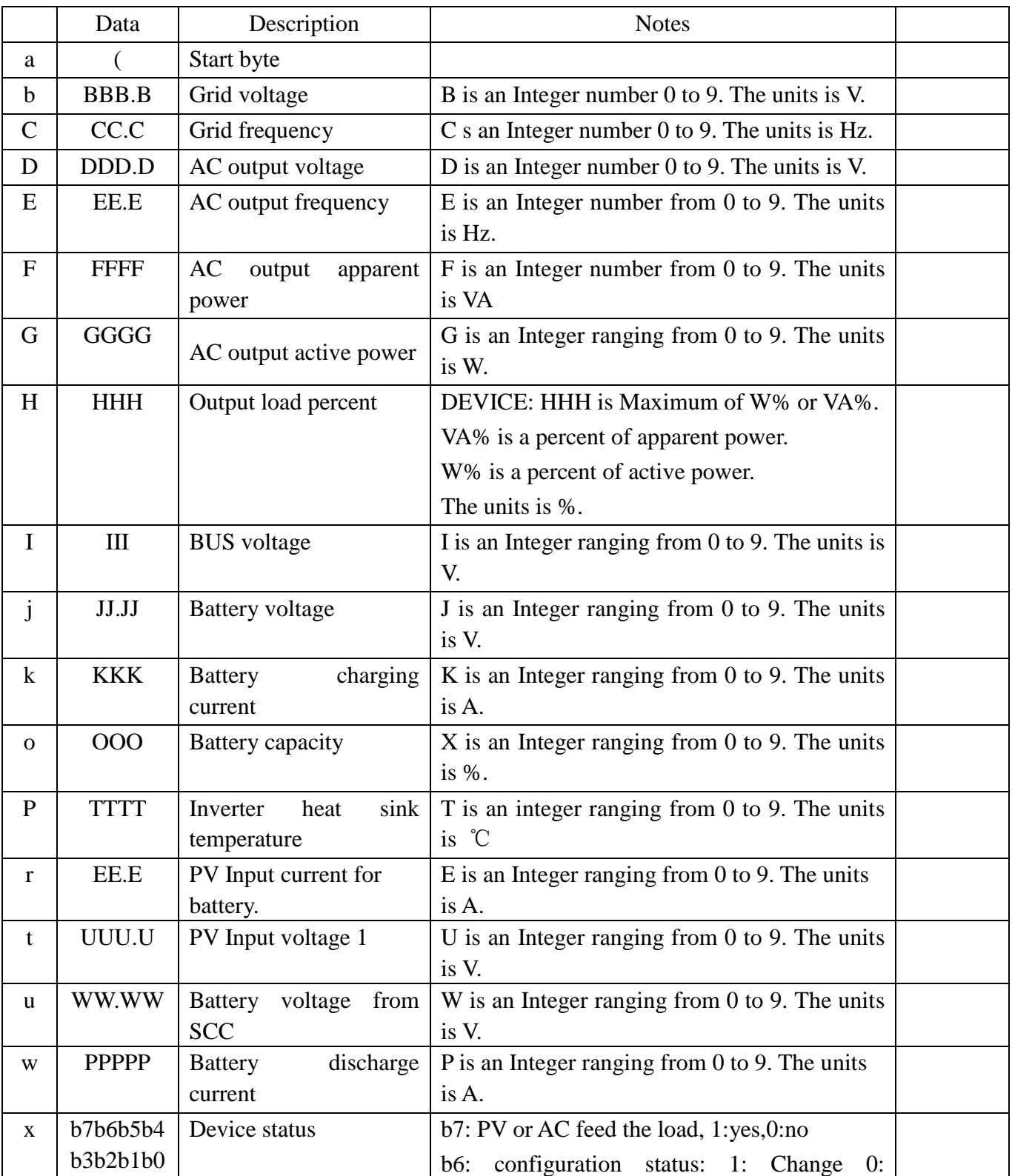

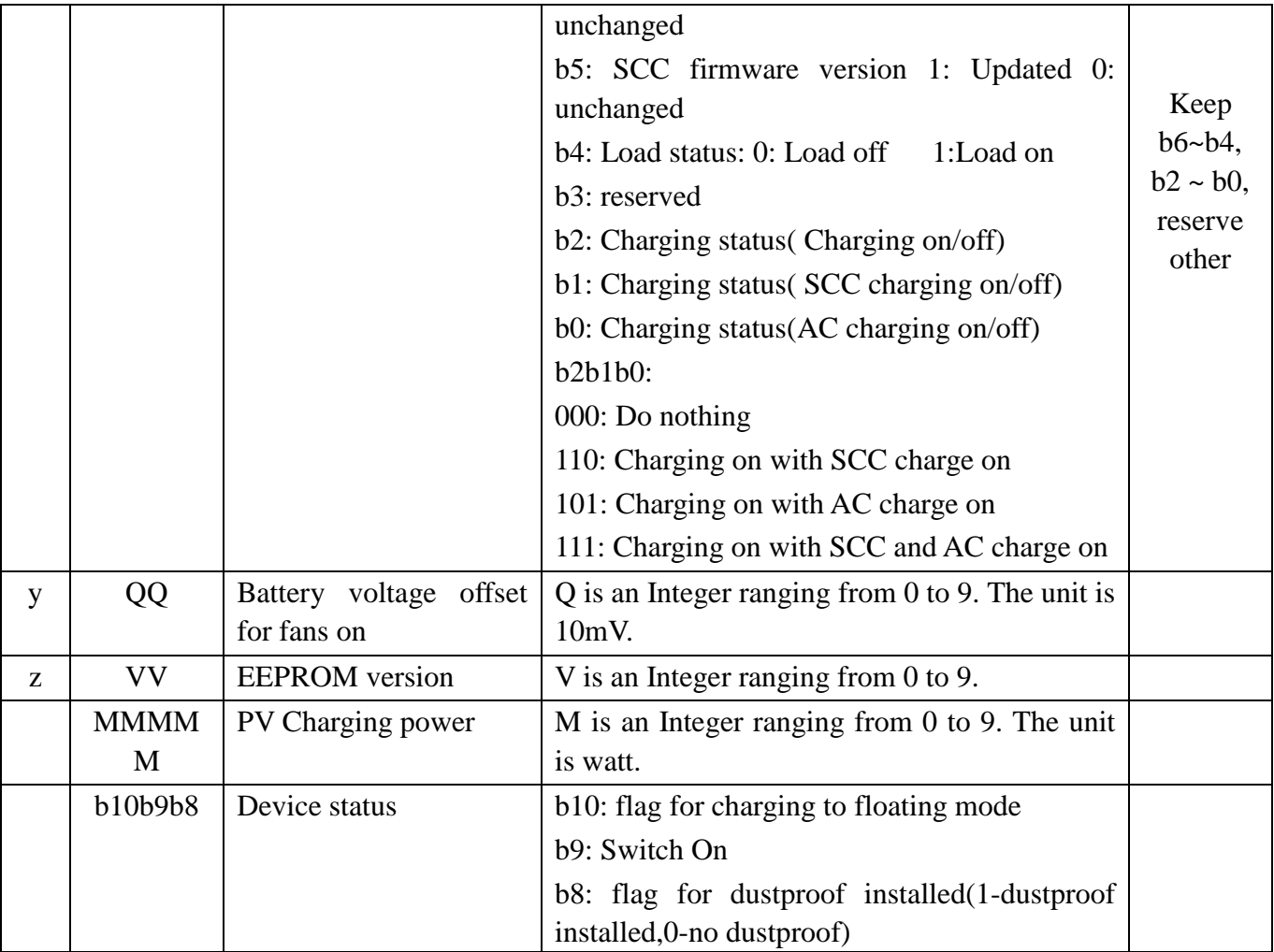

![](_page_7_Picture_200.jpeg)

![](_page_8_Picture_208.jpeg)

# <span id="page-8-0"></span>**2.11 QMOD<cr>: Device Mode inquiry**

Computer: QMOD<CRC><cr>

Device: (M<CRC><cr>

![](_page_8_Picture_209.jpeg)

Example:

Computer: QMOD<CRC><cr> DEVICE: (L<CRC><cr> Means: the current DEVICE mode is Grid mode.

# <span id="page-9-0"></span>**2.12 QPIWS<cr>: Device Warning Status inquiry**

Computer: QPIWS<CRC> <cr>

Device: (a0a1.....a34a35<CRC><cr>

a0,…,a35 is the warning status. If the warning is happened, the relevant bit will set 1, else the relevant bit will set 0. The following table is the warning code.

![](_page_9_Picture_265.jpeg)

![](_page_10_Picture_318.jpeg)

# <span id="page-10-0"></span>**2.13 QDI<cr>: The default setting value information**

Computer: QDI<CRC><cr> Device: (BBB.B CC.C 00DD EE.E FF.F GG.G HH.H II J K L M N O P Q R S T U V W YY.Y X Z aaa b<CRC><cr>

![](_page_10_Picture_319.jpeg)

![](_page_11_Picture_419.jpeg)

#### <span id="page-12-0"></span>**2.14 QMCHGCR<cr>: Enquiry selectable value about max charging current**

Computer: QMCHGCR<CRC><cr>

Device: (AAA BBB CCC DDD……<CRC><cr>

More value can be added, make sure there is a space character between every value.

#### <span id="page-12-1"></span>**2.15 QMUCHGCR<cr>: Enquiry selectable value about max utility charging current**

Computer: QMUCHGCR<CRC><cr>

Device: (AAA BBB CCC DDD……<CRC><cr>

More value can be added, make sure there is a space character between every value.

### <span id="page-12-2"></span>**2.16 QOPPT<cr>: The device output source priority time order inquiry**

Computer: QOPPT<CRC><cr>

Device: (M M M M M M M M M M M M M M M M M M M M M M M M N O O O  $\langle \text{CRC} \rangle \langle \text{cr} \rangle$ 

M: 24 hour correspond to the output source priority (0: Utility first, 1: Solar first, 2: SBU)

N: device output source priority

O: selection of output source priority order

Example:

Computer: QOPPT<CRC><cr>

DEVICE: (0 0 0 0 0 2 2 0 0 0 0 0 0 0 0 0 0 0 0 0 0 0 0 <CRC><cr>

Means: the device output source priority time order is SBU from 5 to 6, and remaining time is Utility first.

#### <span id="page-12-3"></span>**2.17 QCHPT<cr>: The device charger source priority time order inquiry**

Computer: QCHPT<CRC><cr>

Device: (M M M M M M M M M M M M M M M M M M M M M M M M N O O O  $\langle$ CRC $>\langle$ cr $\rangle$ 

M: 24 hour correspond to the charger source priority (1: Solar first, 2: Solar + Utility, 3: Only solar charging permitted)

N: device charger source priority

O: selection of o charger source priority order

Example:

Computer: QCHPT<CRC><cr>

DEVICE: (1 1 1 1 1 1 1 1 1 1 1 1 1 1 1 2 2 2 2 2 2 2 2 <CRC><cr>

Means: the device charger source priority time order is Solar + Utility from 16 to 23, and remaining time is Solar first.

# <span id="page-13-0"></span>**2.18 QT<cr>: Time inquiry**

Computer: QT<cr>

Device**:**(YYYYMMDDHHMMSS<cr>

Example:

Computer: QT<cr> DEVICE: (20180101111120<cr>

Means: The time is 2018/01/01,11:11:20.

![](_page_13_Picture_202.jpeg)

# <span id="page-13-1"></span>**2.19 QMN<cr>: Query model name**

Computer: QMN<CRC><cr>

Device: (MMMMM-NNNN<CRC><cr> if device accepts this command, otherwise, responds (NAK<cr>

MMMM: model name (VMIII), NNNN: Rated output VA

# <span id="page-13-2"></span>**2.20 QGMN<cr>: Query general model name**

Computer: QGMN<CRC><cr>

Inverter: (NNN<CRC><cr> if Inverter accepts this command, otherwise, responds (NAK<cr> NNN: model name number

NNN list as below:

![](_page_13_Picture_203.jpeg)

# <span id="page-13-3"></span>**2.21 QBEQI<cr>: Battery equalization status parameters inquiry**

Computer: QBEQI <CRC><cr>

Device: (B CCC DDD EEE FFF GG.GG HHH III J KKKK <CRC><cr>

![](_page_13_Picture_204.jpeg)

![](_page_14_Picture_223.jpeg)

# <span id="page-14-1"></span><span id="page-14-0"></span>**3 Setting parameters Command**

## **3.1 PE<XXX>/PD<XXX><CRC><cr>: setting some status enable/disable**

Computer: PE<XXX>/PD<XXX><CRC><cr>

Device: (ACK<CRC><cr> if DEVICE accepts this command, otherwise, responds (NAK<cr> PExxxPDxxx set flag status. PE means enable, PD means disable

![](_page_14_Picture_224.jpeg)

# <span id="page-14-2"></span>**3.2 PF<cr>: Setting control parameter to default value**

Computer: PF<CRC><cr>

Device: (ACK<CRC><cr> if device accepts this command, otherwise, responds (NAK<CRC><cr>

All Device parameters set to default value.

![](_page_15_Picture_249.jpeg)

<span id="page-15-0"></span>Note: The correct default value can be gain by QDI command.

# **3.3 MNCHGC<nnn><cr>: Setting max charging current**

Computer: MNCHGC<nnn><CRC><cr>

If machine is KING, Computer: MNCHGC<mnnn><CRC><cr>

Device:(ACK<CRC><cr>
if device accepts this command, otherwise, responds (NAK<CRC><cr>

Setting value can be gain by QMCHGCR command.

nnn is max charging current, m is parallel number.

#### <span id="page-16-0"></span>**3.4 MUCHGC<nnn><cr>: Setting utility max charging current**

Computer: MUCHGC<nnn><CRC><cr>

Device: (ACK<CRC><cr> if device accepts this command, otherwise, responds (NAK<CRC><cr>

Setting value can be gain by QMUCHGCR command.

## <span id="page-16-1"></span>**3.5 F<nn><cr>: Setting Inverter output rating frequency**

Computer: F<nn><CRC><cr>

Inverter: (ACK<CRC><cr> if Inverter accepts this command, otherwise, responds (NAK<CRC><cr>

Set UPS output rating frequency to 50Hz.or 60Hz

#### <span id="page-16-2"></span>**3.6 V<nnn><cr>: Setting device output rating voltage**

Computer: V<nnn><CRC><cr>

Device: (ACK<CRC><cr>if device accepts this command, otherwise, responds (NAK<CRC><cr>

Set inverter output rating voltage to 220V/230V/240V

#### <span id="page-16-3"></span>**3.7 POP<NN><cr>: Setting device output source priority**

Computer: POP<NN><CRC><cr>

Device: (ACK<CRC><cr> if device accepts this command, otherwise, responds (NAK<CRC><cr>

Set output source priority, 00 for utility first, 01 for solar first, 02 for SBU priority

#### <span id="page-16-4"></span>**3.8 POPM<nn><cr>: Setting output mode (Only for KING)**

Computer: POPM <nn><CRC><cr>

Inverter: (ACK<CRC><cr> if Inverter accepts this command, otherwise, responds (NAK<CRC><cr> nn:00: single machine output, 01: parallel output, 02: Phase 1 of 3 Phase output, 03: Phase 2 of 3 Phase output, 04: Phase 3 of 3 Phase output

### <span id="page-16-5"></span>**3.9 POPLG<nn><cr>: Setting operation logic (Only for KING)**

Computer: POPLG <nn.n><CRC><cr>

Inverter: (ACK<CRC><cr> if Inverter accepts this command, otherwise, responds (NAK<CRC><cr> nn:00: automatically, 01: On-line mode, 02: ECO mode

#### <span id="page-16-6"></span>**3.10 PBCV<nn.n><cr>: Battery voltage back to utility**

Computer: PBCV<nn.n><CRC><cr>

Device: (ACK<CRC><cr> if device accepts this command, otherwise, responds (NAK<CRC><cr> 12V unit: 11V/11.3V/11.5V/11.8V/12V/12.3V/12.5V/12.8V 24V unit: 22V/22.5V/23V/23.5V/24V/24.5V/25V/25.5V 48V unit: 44V/45V/46V/47V/48V/49V/50V/51V

## <span id="page-17-0"></span>**3.11 PBDV<nn.n><cr>: Battery voltage back to battery**

Computer: PBDV<nn.n><CRC><cr>

Device: (ACK<CRC><cr>if device accepts this command, otherwise, responds (NAK<CRC><cr>

12V unit: 00.0V12V/12.3V/12.5V/12.8V/13V/13.3V/13.5V/13.8V/14V/14.3V/14.5 24V unit: 00.0V/24V/24.5V/25V/25.5V/26V/26.5V/27V/27.5V/28V/28.5V/29V 48V unit: 00.0V48V/49V/50V/51V/52V/53V/54V/55V/56V/57V/58V 00.0V means battery is full(charging in float mode).

# <span id="page-17-1"></span>**3.12 PCP<NN><cr>: Setting device charger priority**

Computer: PCP<NN><CRC><cr>

Device: (ACK<CRC><cr> if device accepts this command, otherwise, responds (NAK<CRC><cr>

Set output source priority, 01 for solar first, 02 for solar and utility, 03 for only solar charging

### <span id="page-17-2"></span>**3.13 PGR<NN><cr>: Setting device grid working range**

Computer: PGR<NN><CRC><cr>

Device: (ACK<CRC><cr> if device accepts this command, otherwise, responds (NAK<cr> Set device grid working range, 00 for appliance, 01 for UPS

### <span id="page-17-3"></span>**3.14 PBT<NN><cr>: Setting battery type**

Computer: PBT<NN><CRC><cr>

Device: (ACK<CRC><cr> if device accepts this command, otherwise, responds (NAK<CRC><cr>

Set device grid working range, 00 for AGM, 01 for Flooded, 02 for user-define battery type

### <span id="page-17-4"></span>**3.15 PSDV<nn.n><cr>: Setting battery cut-off voltage (Battery under voltage)**

Computer: **PSDV** <nn.n><CRC><cr>

Device: (ACK<CRC><cr> if device accepts this command, otherwise, responds (NAK<CRC><cr> nn.n:  $21.0V \approx 24.0V$  for  $24V$  unit,  $42.0V \approx 48.0V$  for  $48V$  unit

### <span id="page-17-5"></span>**3.16 PCVV<nn.n><cr>: Setting battery C.V. (constant voltage) charging voltage**

Computer: **PCVV** <nn.n><CRC><cr>

Device: (ACK<CRC><cr> if device accepts this command, otherwise, responds (NAK<CRC><cr> nn.n: 24.0V~31.5V for 24V unit, 48.0V ~ 63.0V for 48V unit

#### <span id="page-18-0"></span>**3.17 PBFT**<nn.n><cr>: Setting battery float charging voltage

Computer: **PBFT** <nn.n><CRC><cr>

Device: (ACK<CRC><cr> if device accepts this command, otherwise, responds (NAK<CRC><cr> nn.n: 24.0V~31.5V for 24V unit, 48.0V ~ 63.0V for 48V unit

#### <span id="page-18-1"></span>**3.18 PPVOKC<n ><cr>: Setting PV OK condition**

Computer: PPVOKC <n><CRC><cr>

Inverter: (ACK<CRC><cr> if Inverter accepts this command, otherwise, responds (NAK<CRC><cr>

0: As long as one unit of inverters has connected PV, parallel system will consider PV OK;

1: Only all of inverters have connected PV, parallel system will consider PV OK.

#### <span id="page-18-2"></span>**3.19 PSPB<n ><cr>: Setting Solar power balance**

Computer: PSPB<n><CRC><cr>

Inverter: (ACK<CRC><cr> if Inverter accepts this command, otherwise, responds (NAK<CRC><cr>

0: PV input max current will be the max charged current;

1: PV input max power will be the sum of the max charged power and loads power.

#### <span id="page-18-3"></span>**3.20 RTEY<cr>: Reset PV/load energy storage**

Computer: RTEY <CRC><cr>

Device: (ACK <CRC><cr> if device accepts this command, otherwise, responds (NAK<cr>

#### <span id="page-18-4"></span>**3.21 RTDL<cr>: Reset datalog**

Computer: RTDL <CRC><cr>

Device: (ACK <CRC><cr> if device accepts this command, otherwise, responds (NAK<cr>

#### <span id="page-18-5"></span>**3.22 PBEQE<n><cr>: Enable or disable battery equalization**

Computer: PBEQE<n><CRC><cr>

Device: (ACK<CRC><cr>if device accepts this command, otherwise, responds (NAK<cr> Enable or Disable battery equalization, n=1 means enable; n=0 means disable;

#### <span id="page-18-6"></span>**3.23 PBEQT<nnn><cr>:Set battery equalization time**

Computer: PBEOT<nnn><CRC><cr>

Device: (ACK<CRC><cr> if device accepts this command, otherwise, responds (NAK<cr>

Set equalization time, nnn is in the range of 5 to 900minute, every click increase or decrease 5minute.

#### <span id="page-19-0"></span>**3.24 PBEQP<nnn><cr>:Set battery equalization period**

Computer: PBEQP<nnn><CRC><cr>

Device: (ACK<CRC><cr>if device accepts this command, otherwise, responds (NAK<cr> Set equalization period, nnn is in the range of 0 to 90day, every click increase or decrease 1day.

#### <span id="page-19-1"></span>**3.25 PBEQV<nn.nn><cr>:Set battery equalization voltage**

Computer: PBEQV<nn.nn><CRC><cr>

Device: (ACK<CRC><cr> if device accepts this command, otherwise, responds (NAK<cr> Set equalization time, nn.nn is in the range as below. 48V model: 48.0~61.0V; 24V model: 24.0~31.5V;

#### <span id="page-19-2"></span>**3.26 PBEQOT<nnn><cr>:Set battery equalization over time**

Computer: PBEQOT<nnn><CRC><cr>

Device: (ACK<CRC><cr> if device accepts this command, otherwise, responds (NAK<cr>

Set equalization time, nnn is in the range of 5 to 900minute, every click increase or decrease 5minute.

#### <span id="page-19-3"></span>**3.27 PBEQA<n><cr>: Active or inactive battery equalization now**

Computer: PBEOA<n><CRC><cr>

Device: (ACK<CRC><cr>if device accepts this command, otherwise, responds (NAK<cr> Active or inactive battery equalization now,  $n=1$  means active;  $n=0$  means inactive;

#### <span id="page-19-4"></span>**3.28 PCVT<nnn><cr>: Set max charging time at C.V stage**

Computer: PCVT<nnn><CRC><cr>

Device: (ACK<CRC><cr> if device accepts this command, otherwise, responds (NAK<cr>

## <span id="page-19-5"></span>**3.29 DAT<YYMMDDHHMMSS><cr>: Date and time**

Computer: DAT<YYMMDDHHMMSS><cr>

 $\langle Y, M, D, H, S \rangle$  is an integer number 0 to 9.

Device: (ACK<cr>if Device accepts this command, otherwise, responds (NAK<cr>

# <span id="page-20-1"></span><span id="page-20-0"></span>**Appendix**

# **4.1 CRC calibration method**

![](_page_20_Picture_2.jpeg)